## [Computer](https://assignbuster.com/computer-programming/)  [programming](https://assignbuster.com/computer-programming/)

[Technology,](https://assignbuster.com/essay-subjects/technology/) [Computer](https://assignbuster.com/essay-subjects/technology/computer/)

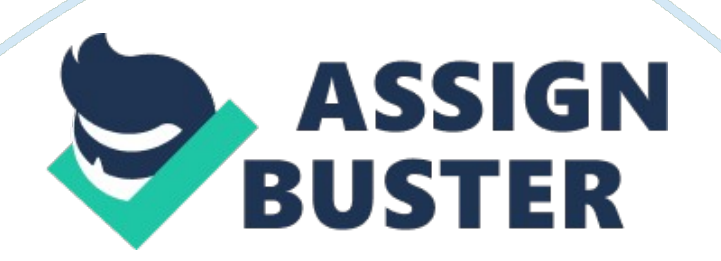

COMPUTER PROGRAMMING ASSIGNMENT NAME: MEHR-UN-NISA ROLL NUMBER: SP12-BET-037 DATE: 23/10/2012 SUBMITTED TO: SIR USMAN YASEEN Write the following programs that takes the size as an integer from the user and displays the shapes (given below) with the help of asterisks. 1. Size= 7(base and perpendicular have 7 asterisk) \* \*\* \*\*\* \*\*\*\* \*\*\*\*\* \*\*\*\*\*\* \*\*\*\*\*\*\* PROGRAM: #include #include int main() { int i, j, n; printf(" enter number"); scanf("%d",  $\&$ n); for( $i=1$ ;  $i \leq 7$ ;  $i++$ ) { for( $i=0$ ;  $i \neq i$  nclude int main () { int i, j, k, l, n; printf (" enter size"); scanf ("%d",  $\&$ n); l= n-1; for (i= 0;  $i \le n$ ;  $i++)$  { for  $(k=1; k)=i; k-$ ) { printf(" "); } for  $(j=0; j<=i-1; j++)$  { printf  $("*)$ ; } printf  $("*)$ ; } getch(); return 0; } 3. Size= 7(base and perpendicular have 7 asterisk) \*\*\*\*\*\*\* \*\*\*\*\*\* \*\*\*\*\* \*\*\*\* \*\*\* \*\* \* PROGRAM: #include #include int main() { int i, j, n; printf(" enter size"); scanf("%d",&n); for( $i= 8$ ;  $i> 1$ ;  $i=$ ) { for( $i= 1$ ;  $i \neq i$  include int main() { int i,  $i, k, n$ ; printf(" enter size"); scanf("%d", & n); for( $i= 7$ ;  $i>= 1$ ;  $i-$ ) { for( $j= 7$ -i;  $j>= 1$ ;  $j-$ ) { printf(" "); } for( $k= 1$ ;  $k \le i$ ;  $k++$ ) { printf("\*"); } printf(""); } getch(); return 0; } 5. Size= 7(base has 7 asterisk) \* \*\*\* \*\*\*\*\* \*\*\*\*\*\*\* PROGRAM: #include #include main () { int i, j, k, l, n; printf (" enter size"); scanf ("%d",  $\&$ n); l= n-1; for (i= 0;  $i \le n$ ;  $i++$ ) { if ( $i\%2! = 0$ ) continue; for ( $k= 1$ ;  $k>= i$ ;  $k-$ ) { if ( $k\%2! = 0$ ) continue; printf(""); } for ( $j = 0$ ;  $j \le i$ ;  $j++)$  { printf ("\*"); } printf (""); }  $getch()$ ; return  $(0)$ ; }